# Why am I here ?

#### PARAMETRIC ANALYSIS OF MECHATRONIC SYSTEM PERFORMANCE USING SYSML MODELS: A CASE STUDY

Nga NGUYEN, Hubert KADIMA LARIS, EISTI, France REM 2011, September 15-16, Kocaeli, Turkey

#### • Collegium Project :

- **SUPMECA** (Paris) : mechanical engineering
- ENSEA (Cergy) : electrical engineering
- EISTI (Cergy) : computer engineering

# What is SysML ?

- OMG Systems Modeling Language
- De-facto language for Systems Engineering :
	- supporting specification, analysis, design, verification and validation
	- integrating different disciplines (mechatronics)
- Model-Based Systems Engineering
- Methodology and tool independent

# Why SysML ?

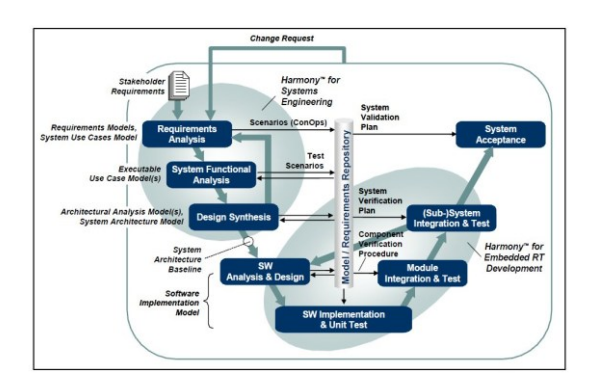

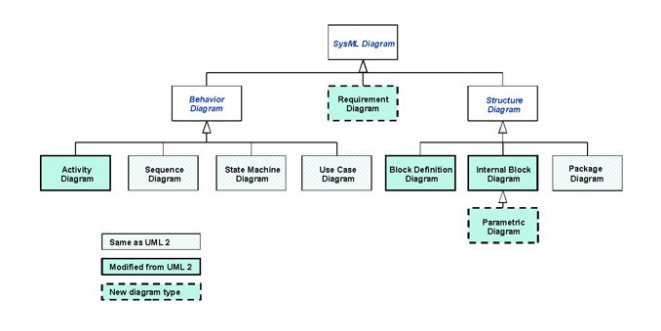

SysML Diagram Types The Four Pillars of SysML

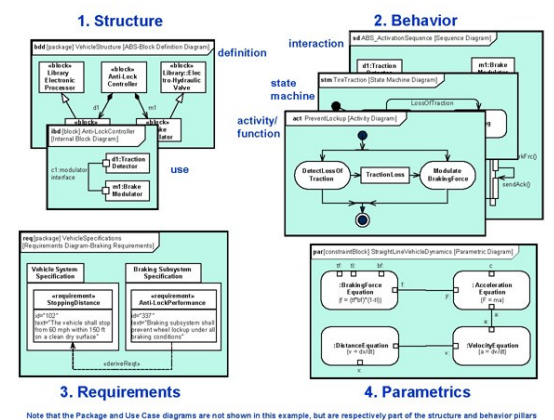

Parametrics

- Express constraints between system property values :
	- Provide support to engineering analysis (performance, reliability, trade-off, …)
	- Expression language (equations) can be formal (MathML, OCL, …) or informal : constraint blocks
- Parametric diagram represents the usage of the constraints in an analysis context

# A Parametric Diagram Example (1)

- A simple harmonic osillator :
	- m : mass of the point
	- k : spring constant
	- $-x$  : relative position of the point mass
	- t : time
- Equation of motion :

$$
m\,\frac{d^2x}{dt^2} = -kx
$$

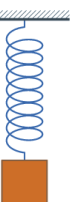

# A Parametric Diagram Example (2)

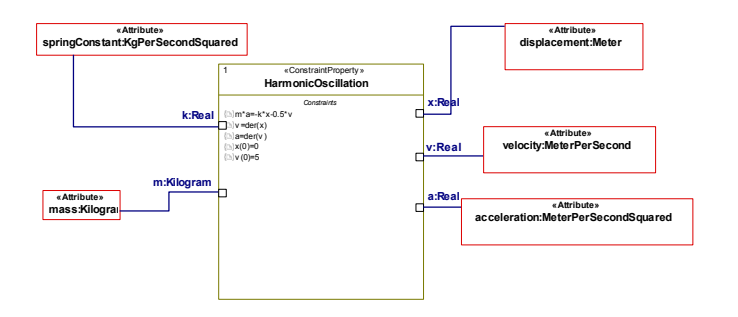

Case Study : **Cruise Control System**

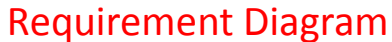

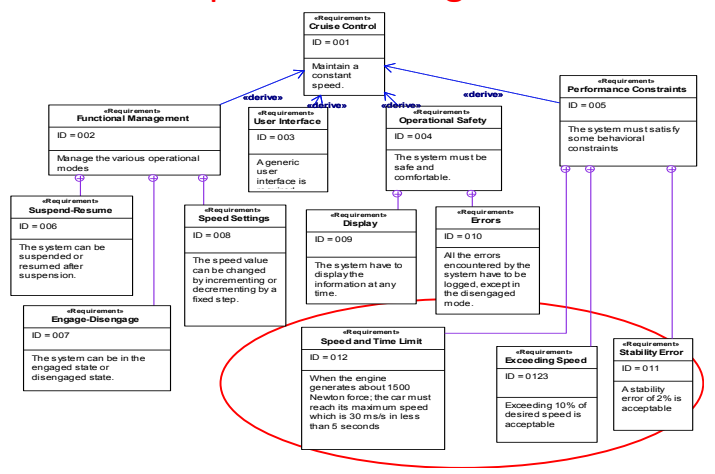

# State machine diagram

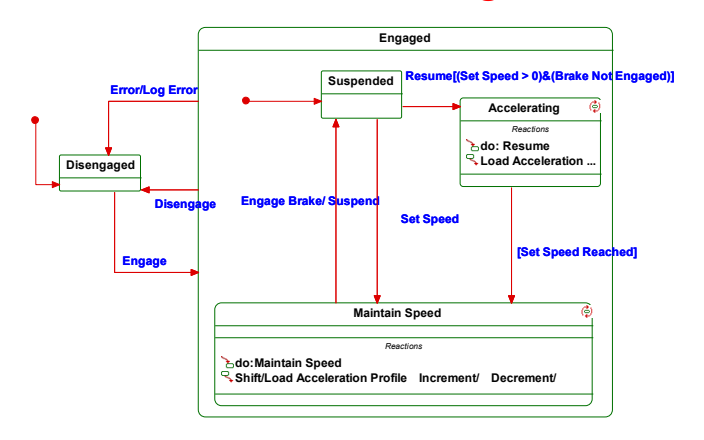

# A Dynamic Model

• Closed–loop control system (Astrom and Murray 2010):

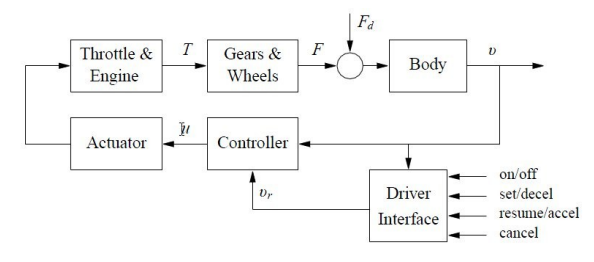

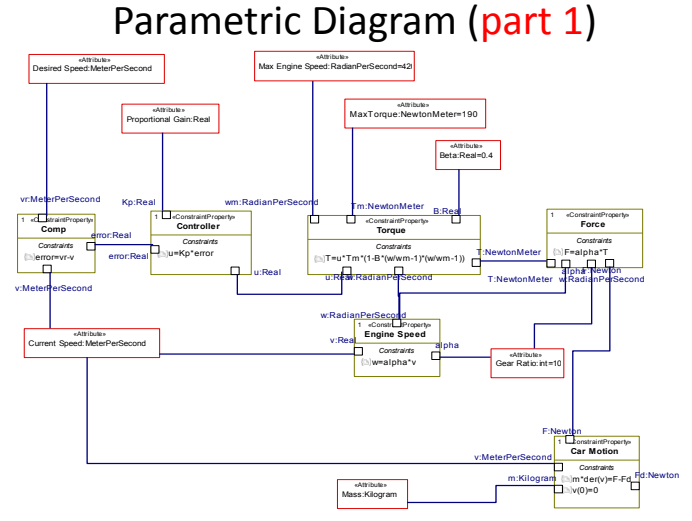

Parametric Diagram (part 2)

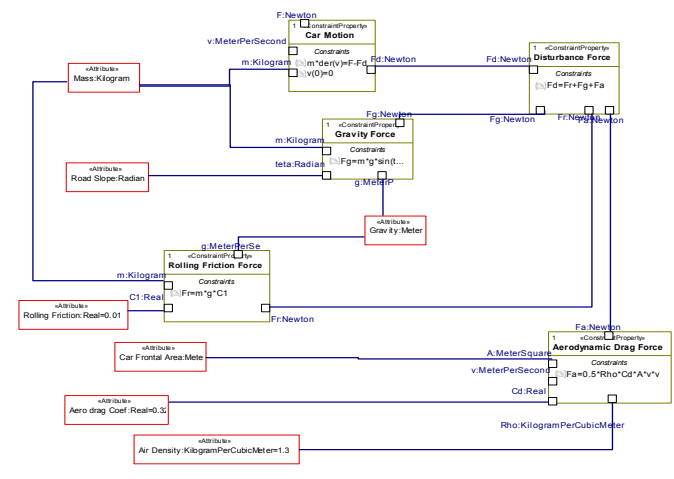

# Rhapsody Constraint View

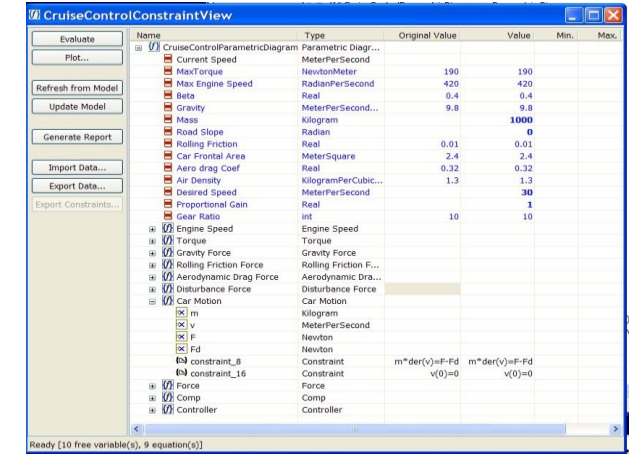

# But problems ?

- Rhapsody Parametric Constraints Evaluator (**PCE**) via Computer Algebra System :
	- MATLAB
	- MAXIMA :
		- nonlinear differential equation
		- analytical solution with default option
- SCILAB

# Experimental Results (1)

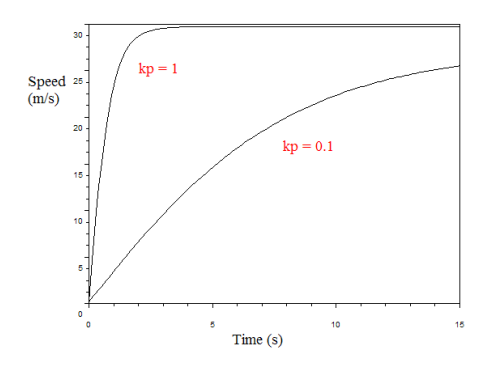

 $m = 1000$  kg

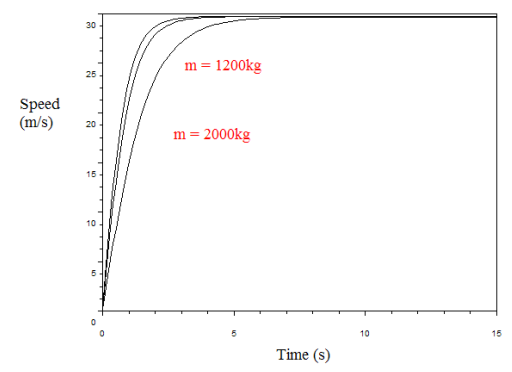

# Experimental Results (2) Experimental Results (3)

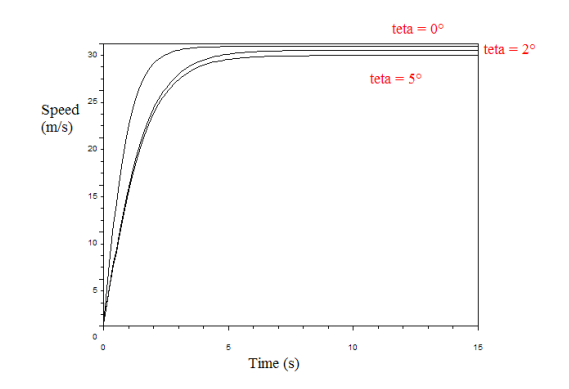

#### **Conclusions**

- More experiments must be run !
- But :
	- Lightweight systems => similar results as specialized tools
	- Possibility to combine structural and behavioral specifications with requirement constraints in the same tool => validate the design process

# Related work

- SysML parametrics tools:
	- ParaMagic (InterCAX) (Mathematica, OpenModelica solver)
- Simulation tools :
	- Simulink (Matlab), Scicos (Scilab)
	- CATIA Systems, OpenModelica, …
- Combined modeling languages :
	- ModelicaML, SysML4Modelica, …

# Future work

- Open source : Topcased, Scilab, …
- Formal verification